### Guida inserimento online richieste manifestazioni 2020

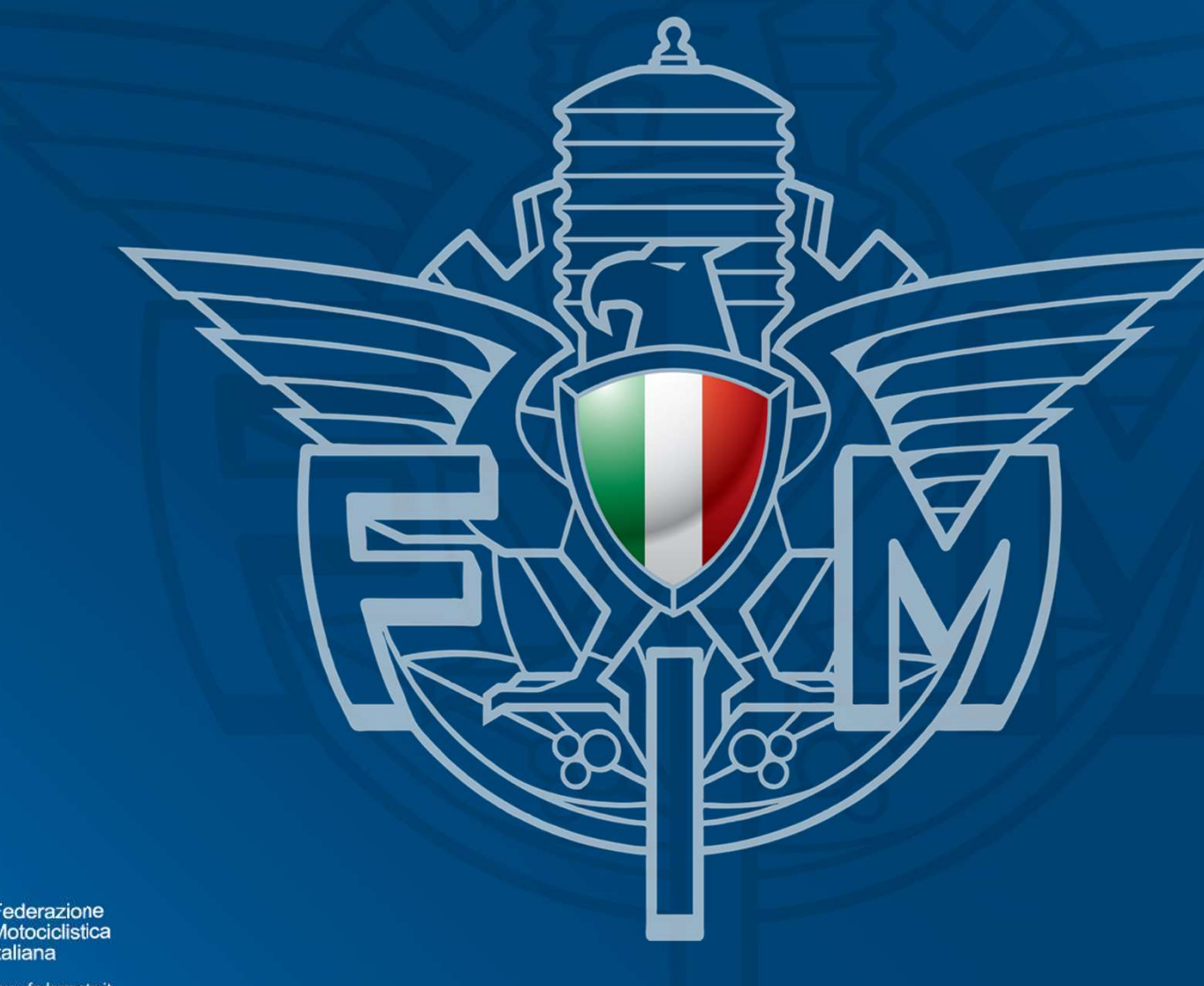

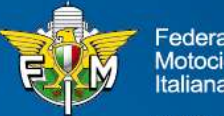

## FASE 1<br>Pannello di login – Area riservata Moto Club<br>I sistema di Test FASE 1<br>Pannello di login – Area riservata Moto Club<br>Sistema di Test<br>Pannello di Login

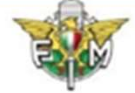

derazione Motociclistica Italiana

### Informativa sui Cookies:

Questo sito fa uso di cookie tecnici che servono, esclusivamente, per gestre la sessione tra il browser e il web server e quindi NON fa uso di altre tipologie di cookie per scopi commerciali, raccolta dati, ecc. Finalizzando il login, con l'inserimento dell'utente e della password, si accetta l'utilizzo dei cookie per finalità tecniche.

の

### Per approfondire leggi l'informativa generale.

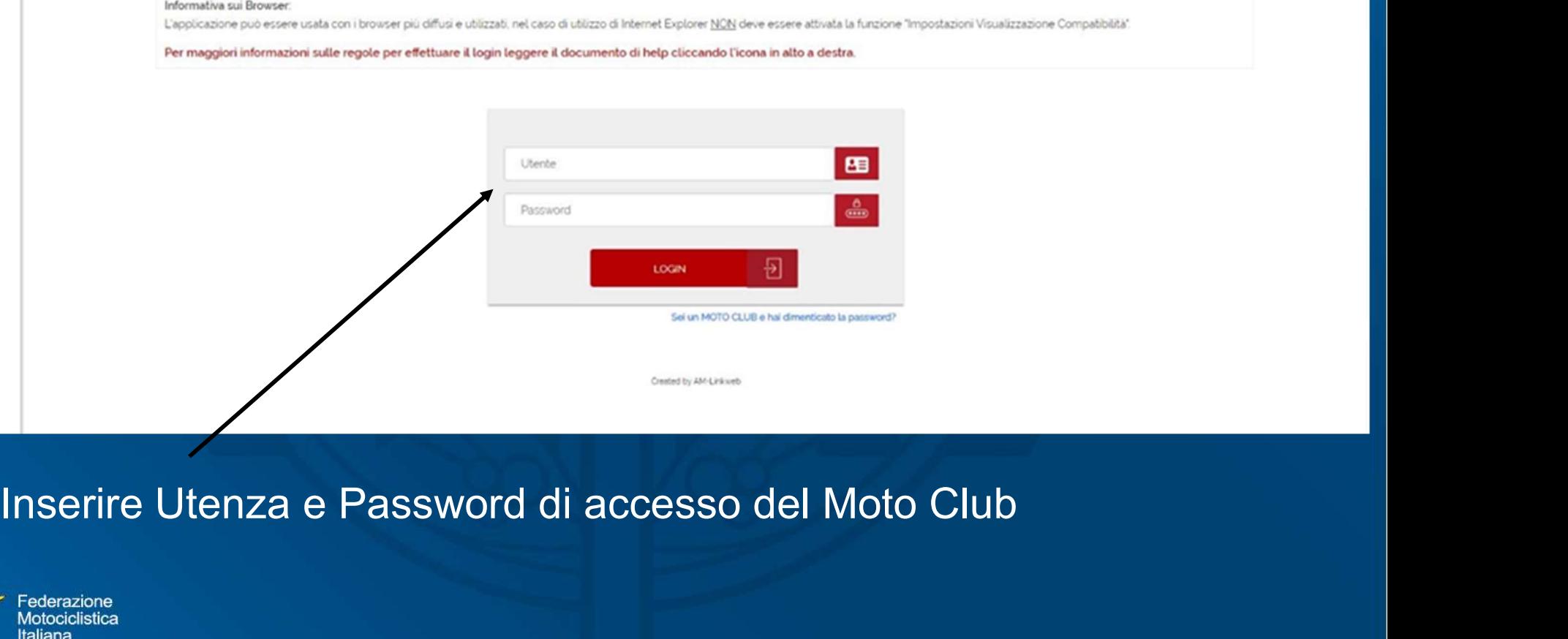

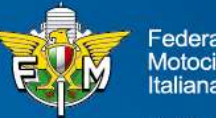

# FASE 2<br>Menù – Manifestazioni – Richiesta Iscrizioni<br>-

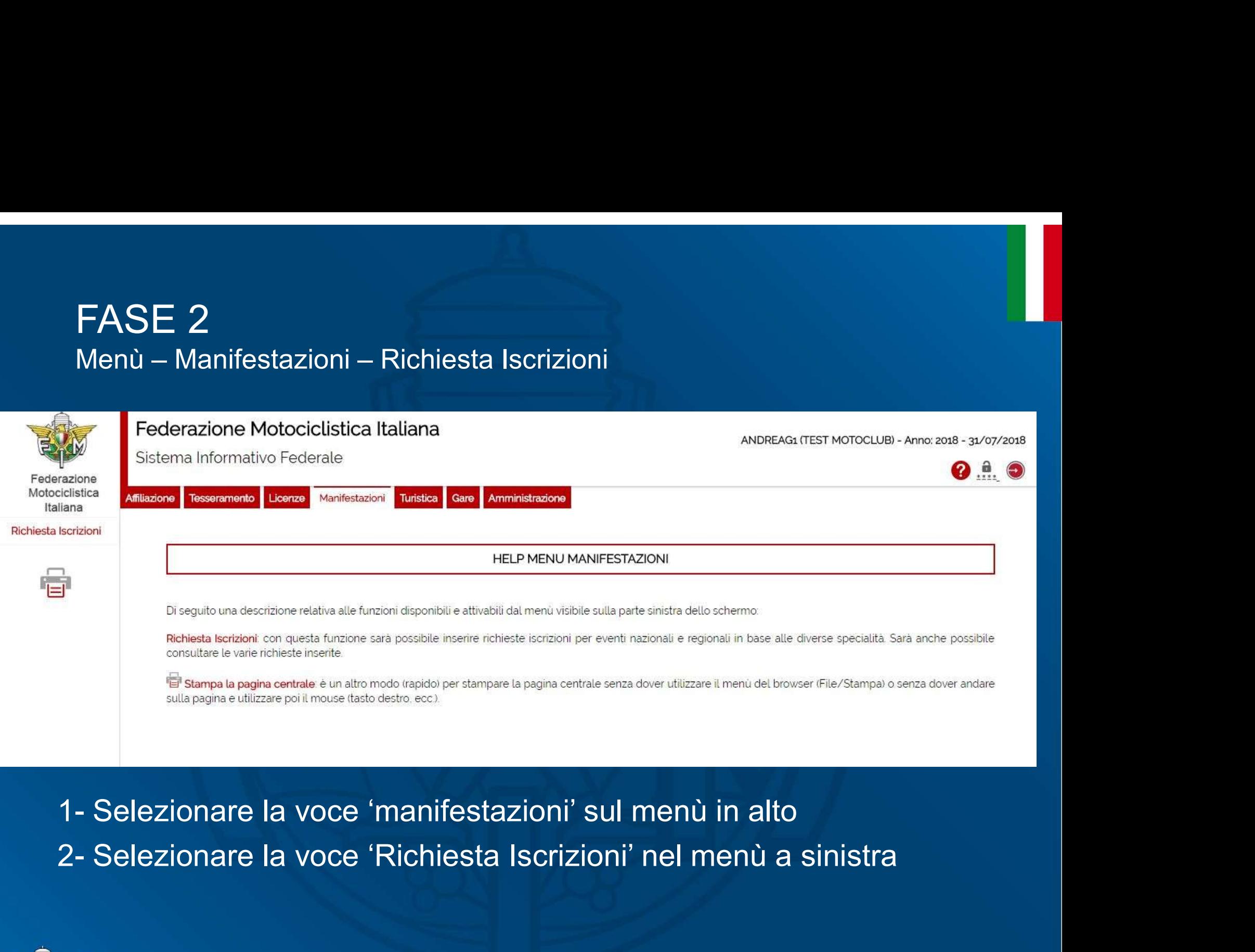

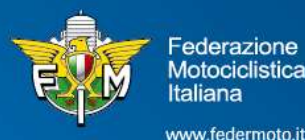

## FASE 3<br>Menù – Manifestazioni – Richiesta Iscrizioni FASE 3<br>Menù – Manifestazioni – Richiesta Iscrizioni<br>Esterazione Motocclustica Italiana

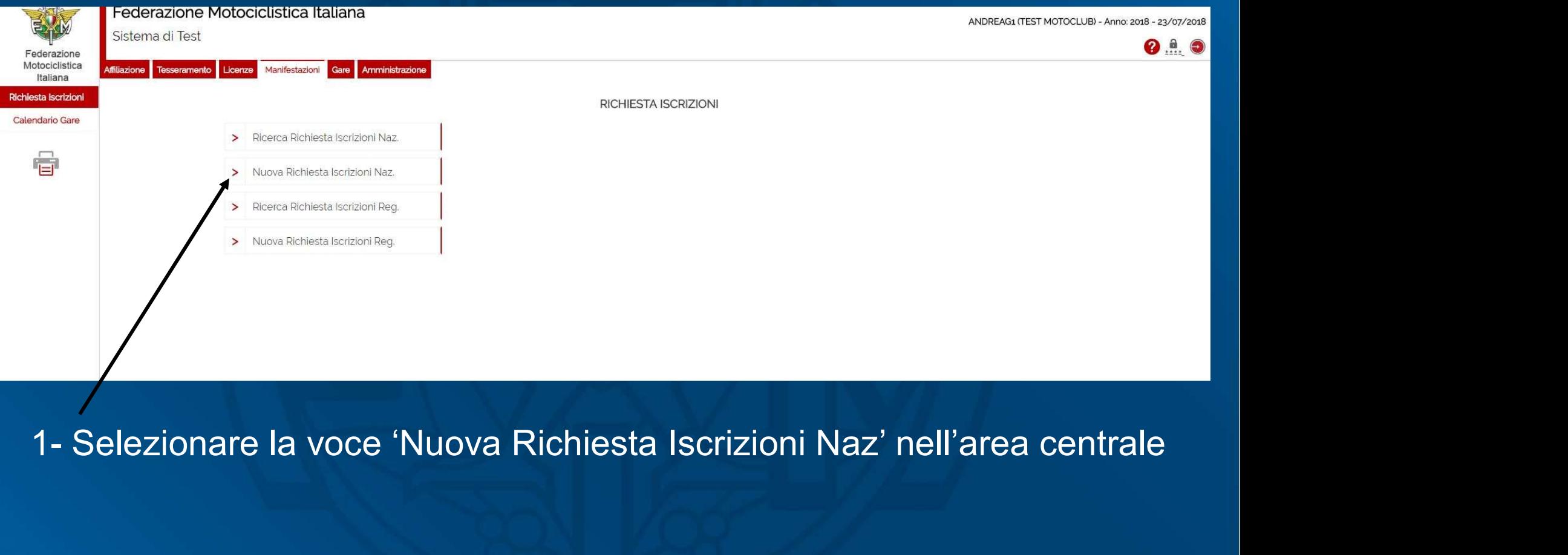

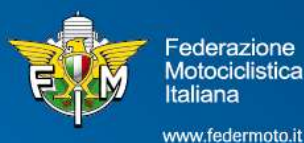

### **Specialità**

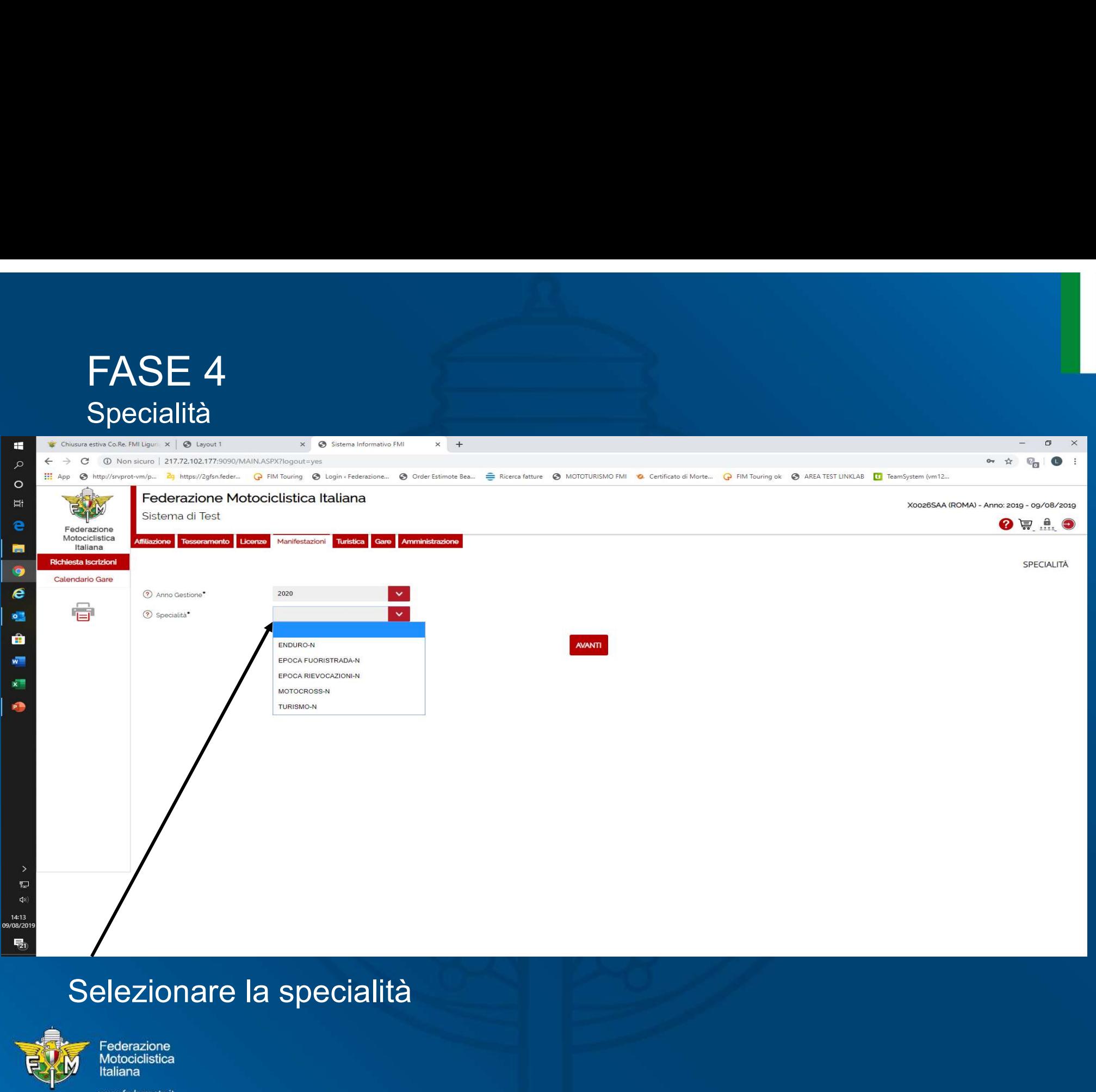

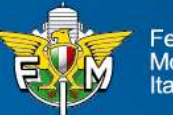

### Campionato/Attività

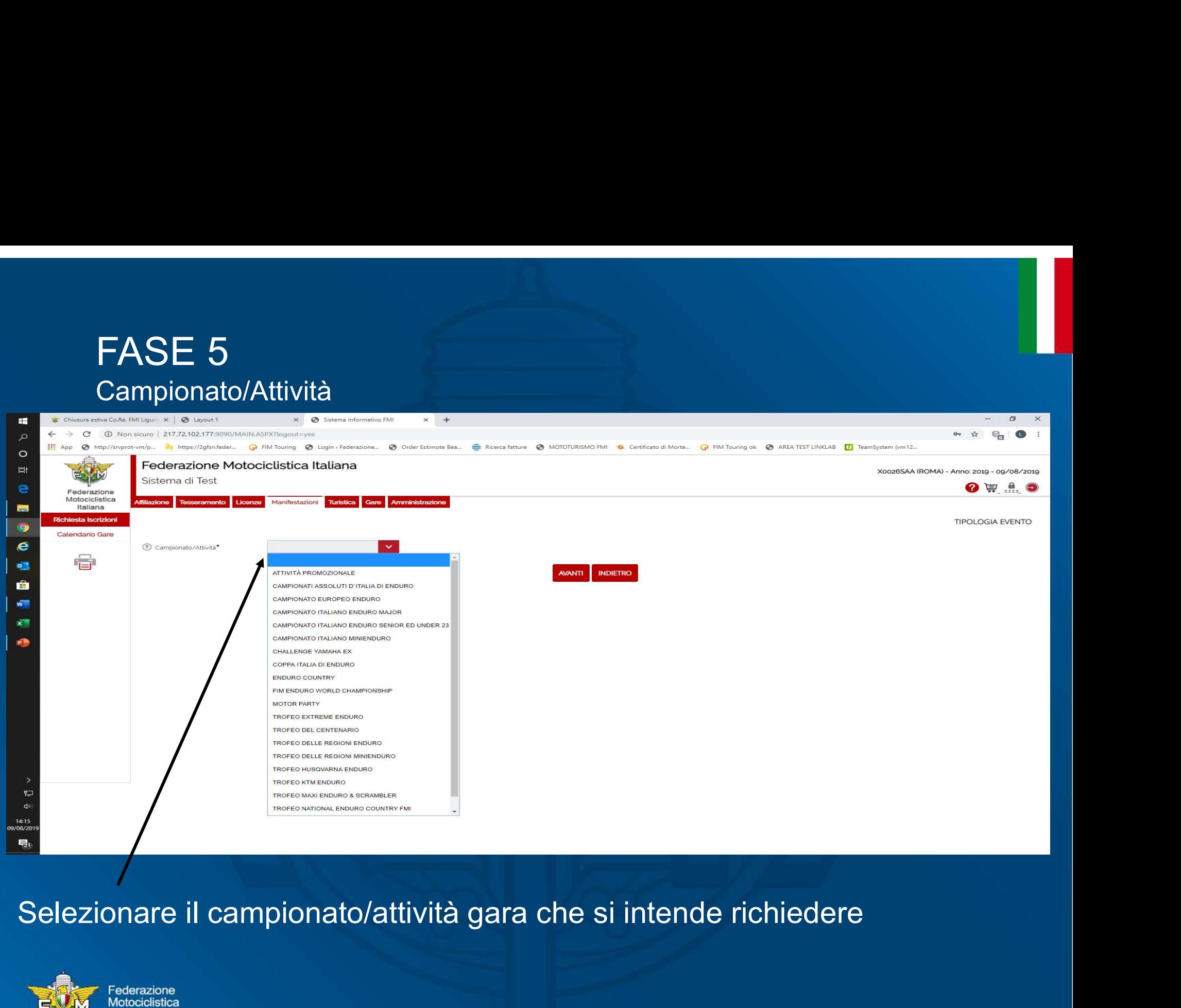

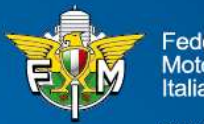

Italiana

## FASE 4.1<br>Tipologia manifestazione – solo per gli eventi ti Tipologia manifestazione – solo per gli eventi turistici

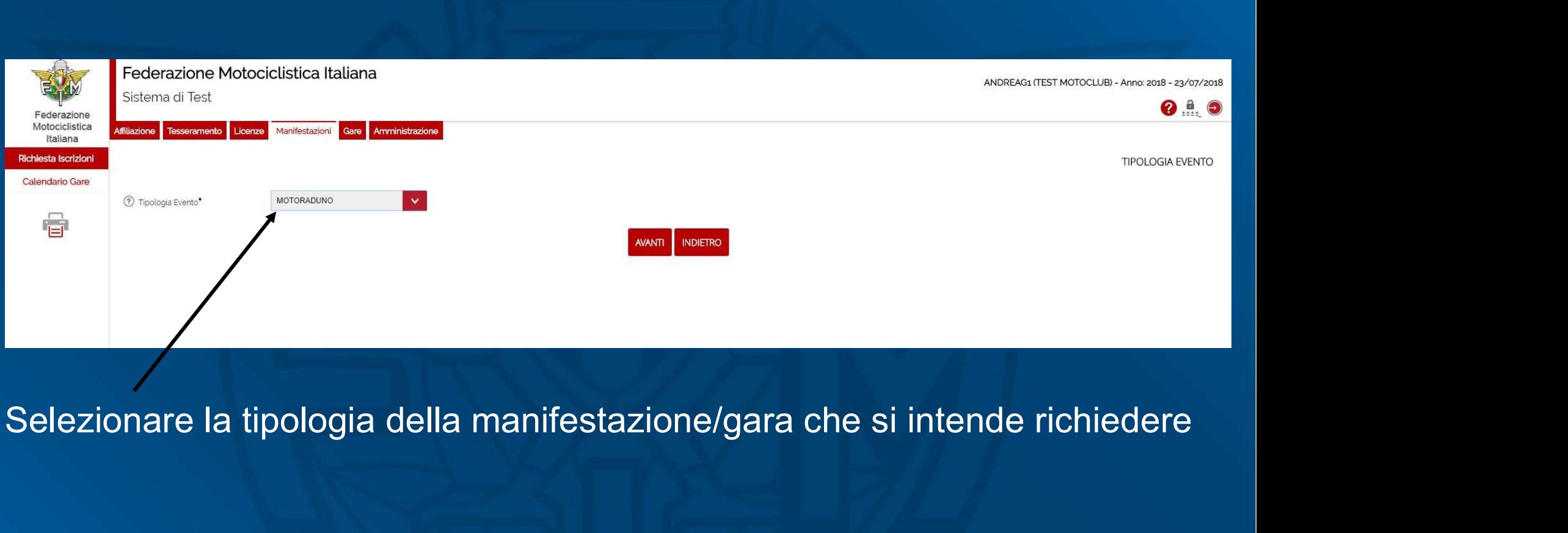

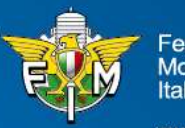

ederazione **Aotociclistica** taliana

## FASE 4.2<br>Tipologia – scelta specifica – solo per gli event Tipologia – scelta specifica – solo per gli eventi turistici

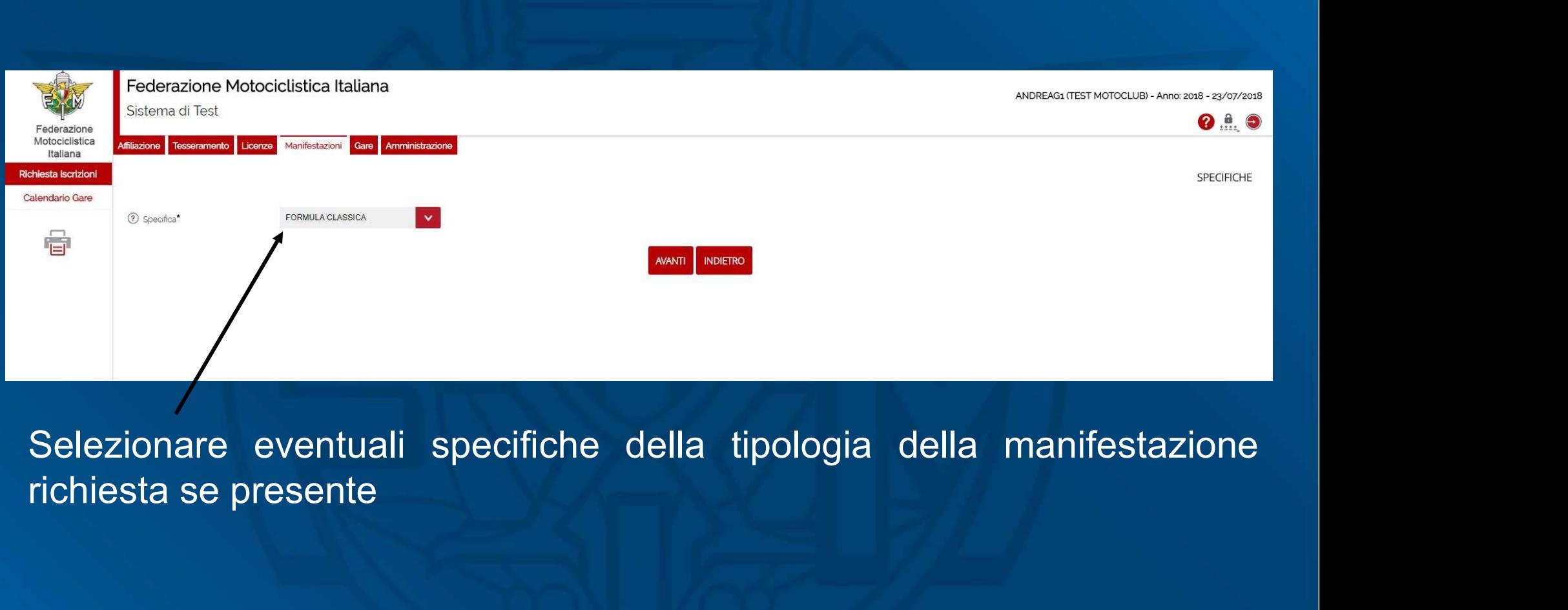

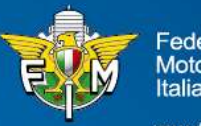

ederazione *Aotociclistica* taliana

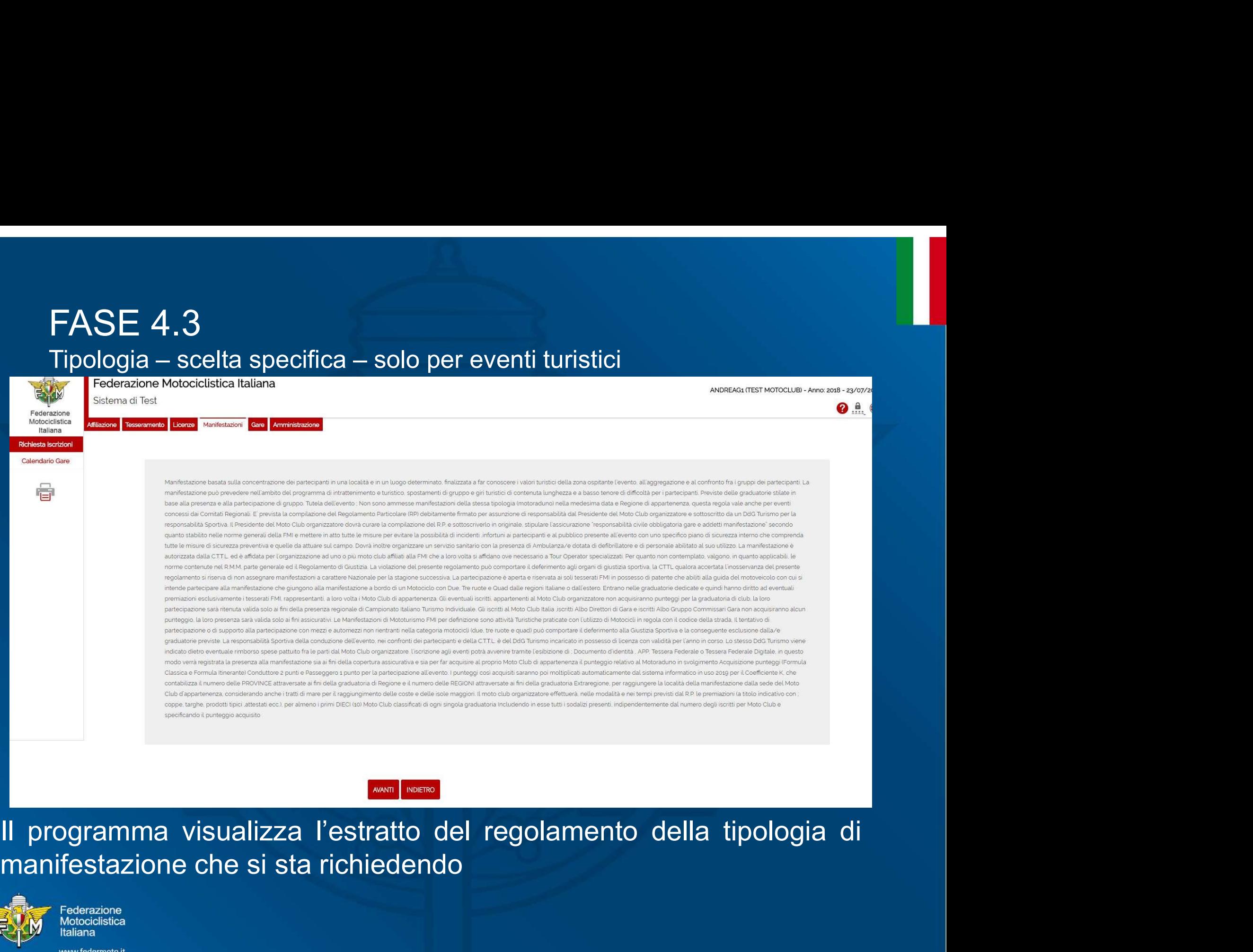

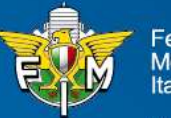

# FASE 6<br>Inserimento dati della manifestazione - 1<br>chera n° 1 – Dati Generali

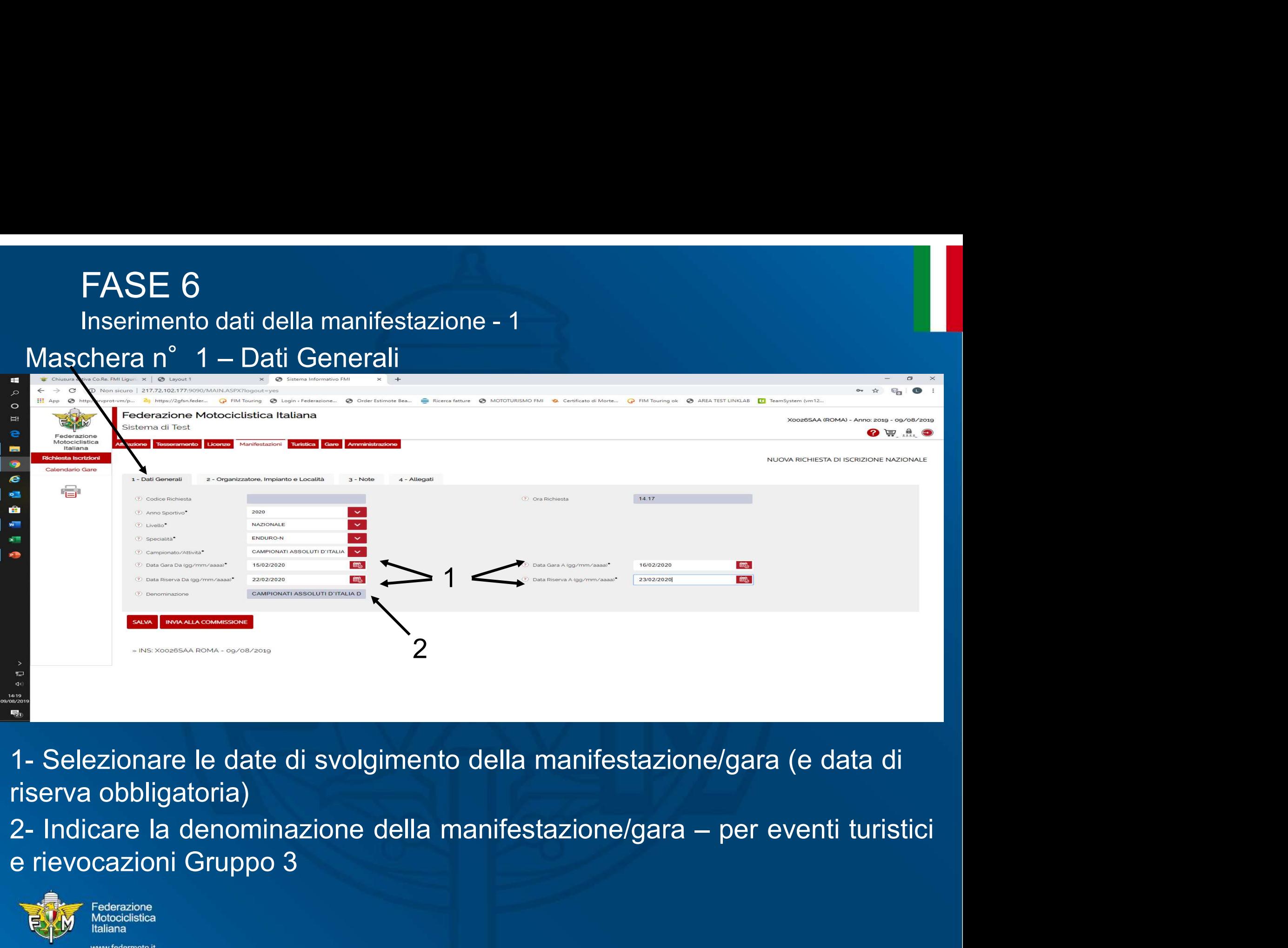

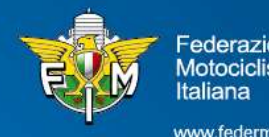

## FASE 6<br>Inserimento dati della manifestazione - 2<br>. FASE 6<br>Inserimento dati della manifestazione - 2<br>Inera n° 2 – Organizzatore, Impianto e Località

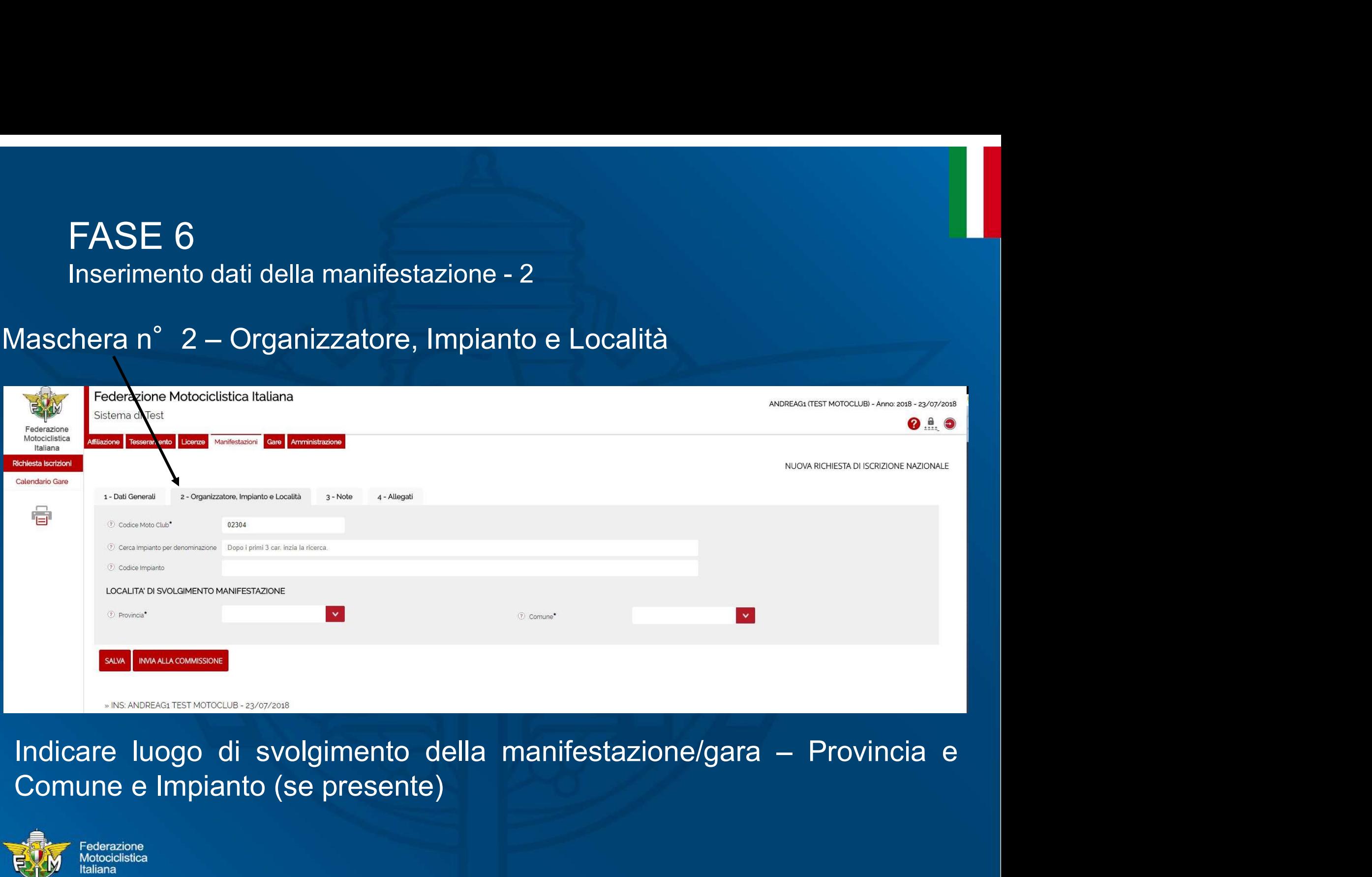

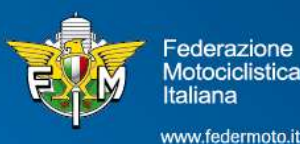

## FASE 6<br>Inserimento dati della manifestazione - 3<br>chore p° 2 . Note FASE 6<br>Inserimento dati della manifestazione - 3<br>schera n° 3 – Note

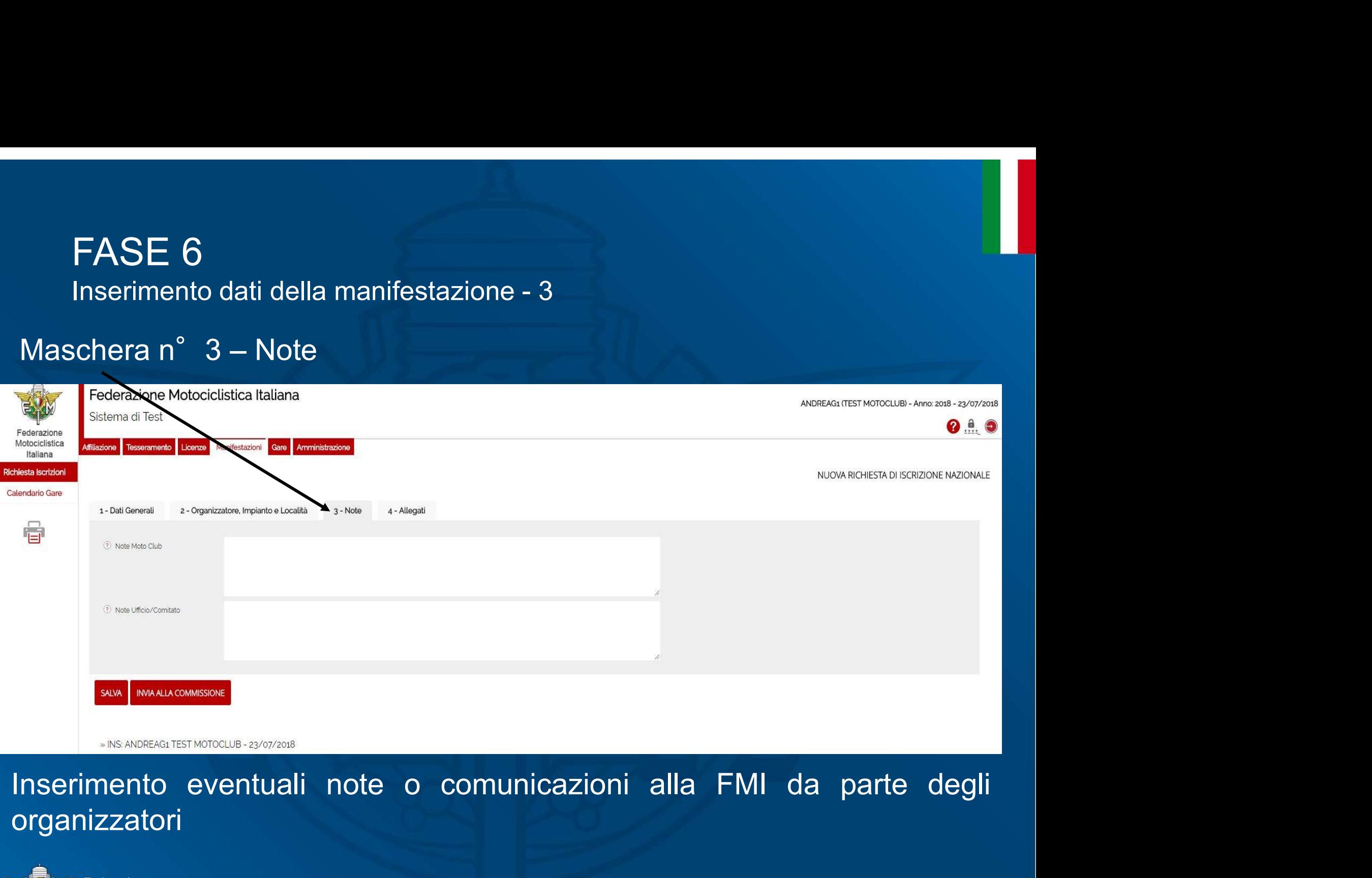

organizzatori

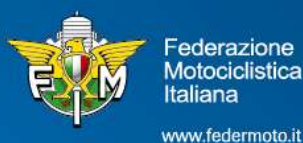

# FASE 6<br>Inserimento dati della manifestazione - 4<br>Maschera n° 4 – Allegati

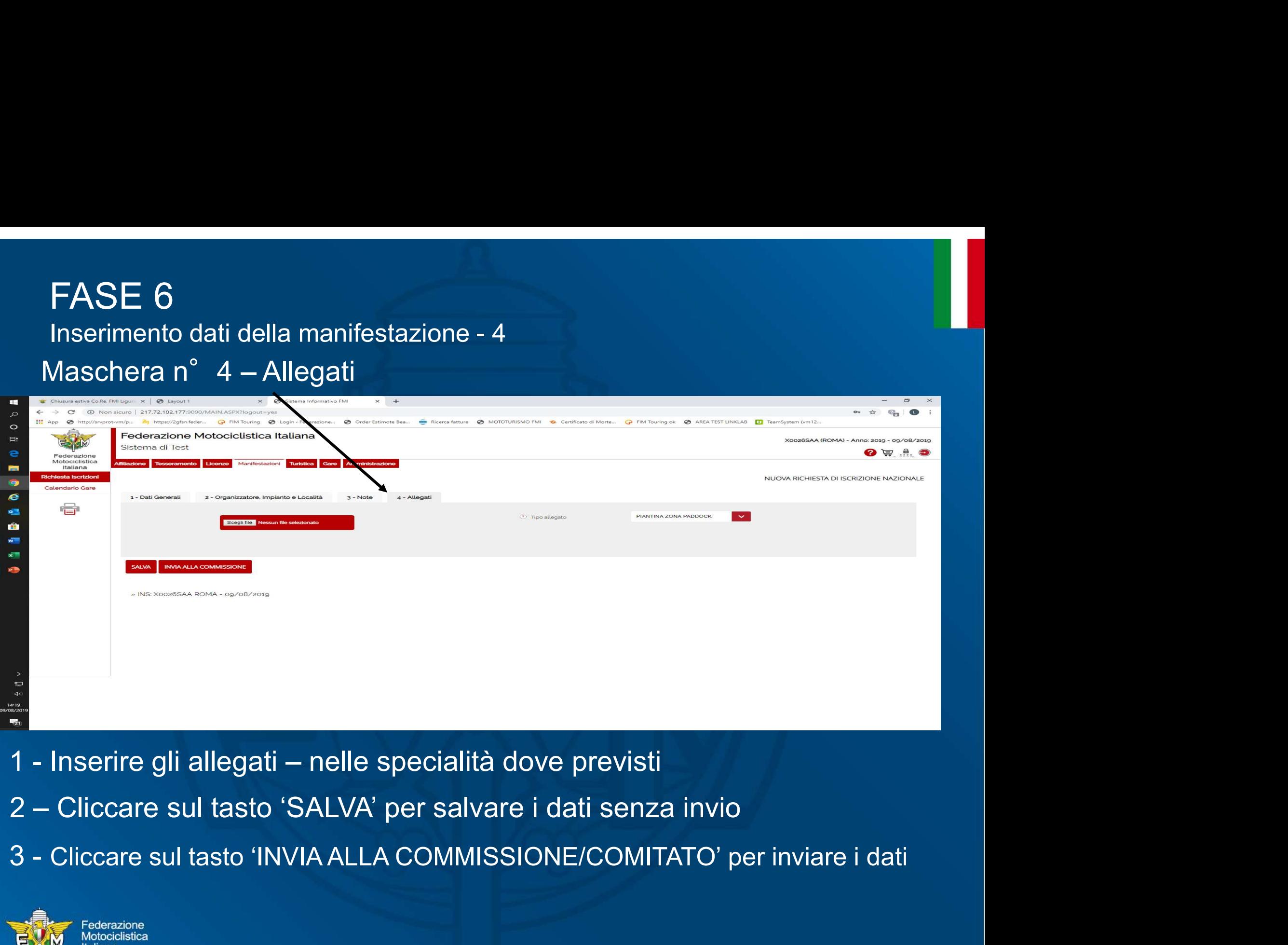

- 
- 
- 

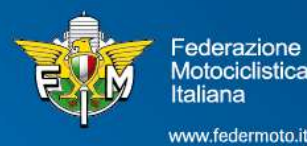

# $\text{FASE 7}\footnotesize{\underbrace{\hspace{0.5cm}}_{\text{Conferma diisom i.} \atop \text{Conferma diisom i.} \atop \text{Conferma diisom i.} \atop \text{Conferma diisom i.} \atop \text{Conferma diisom i.} \atop \text{Conferma diisom i.} \atop \text{Conferma diisom i.} \atop \text{Conferma diisom i.} \atop \text{Conferma diisom i.} \atop \text{Conferma diisom i.} \atop \text{Conferma diisom i.} \atop \text{Conferma diisom i.} \atop \text{Conferma diisom i.} \atop \$

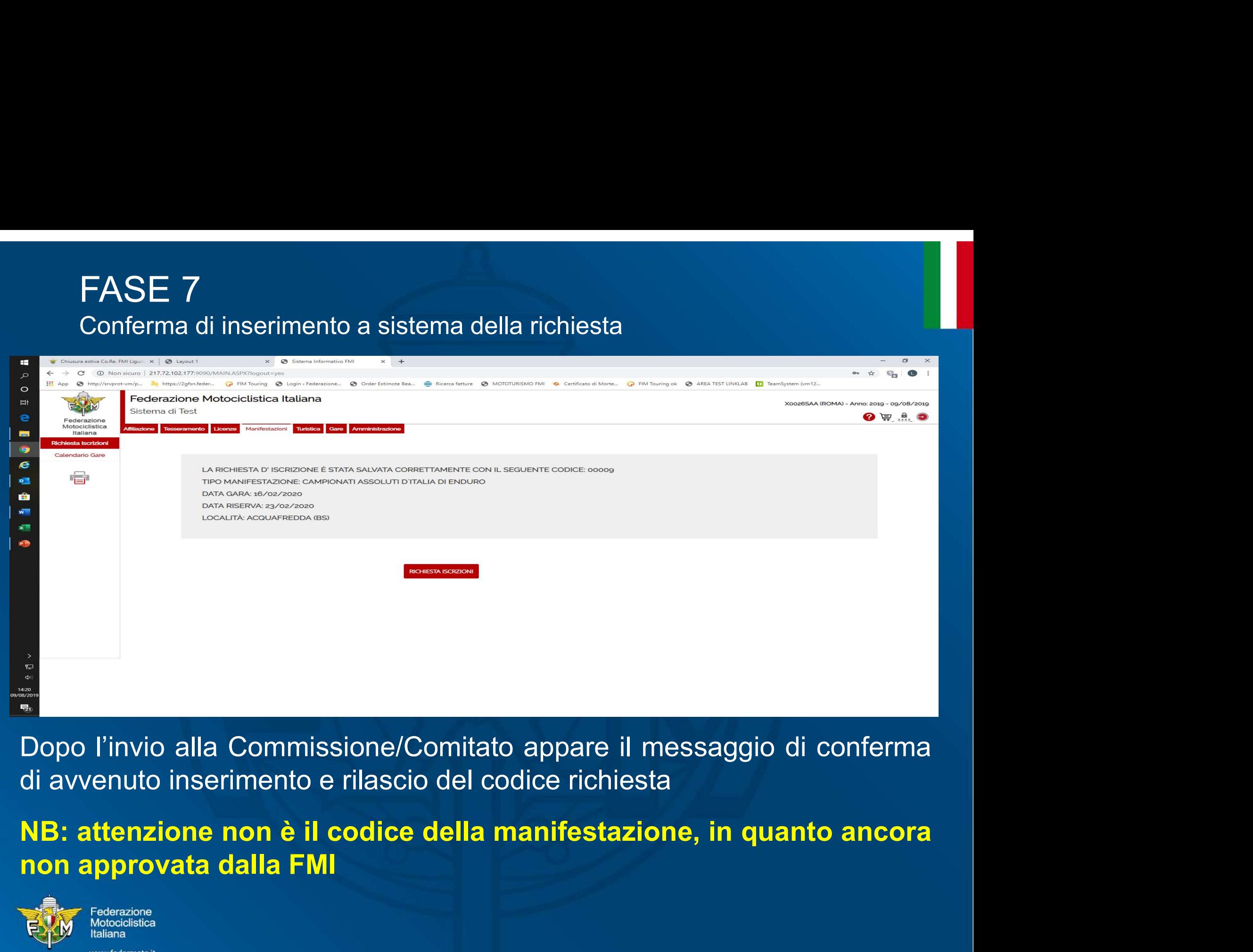

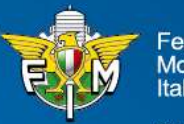

# FASE 8<br>Ricerca richieste di iscrizioni<br>Estema di Test<br>Sistema di Test

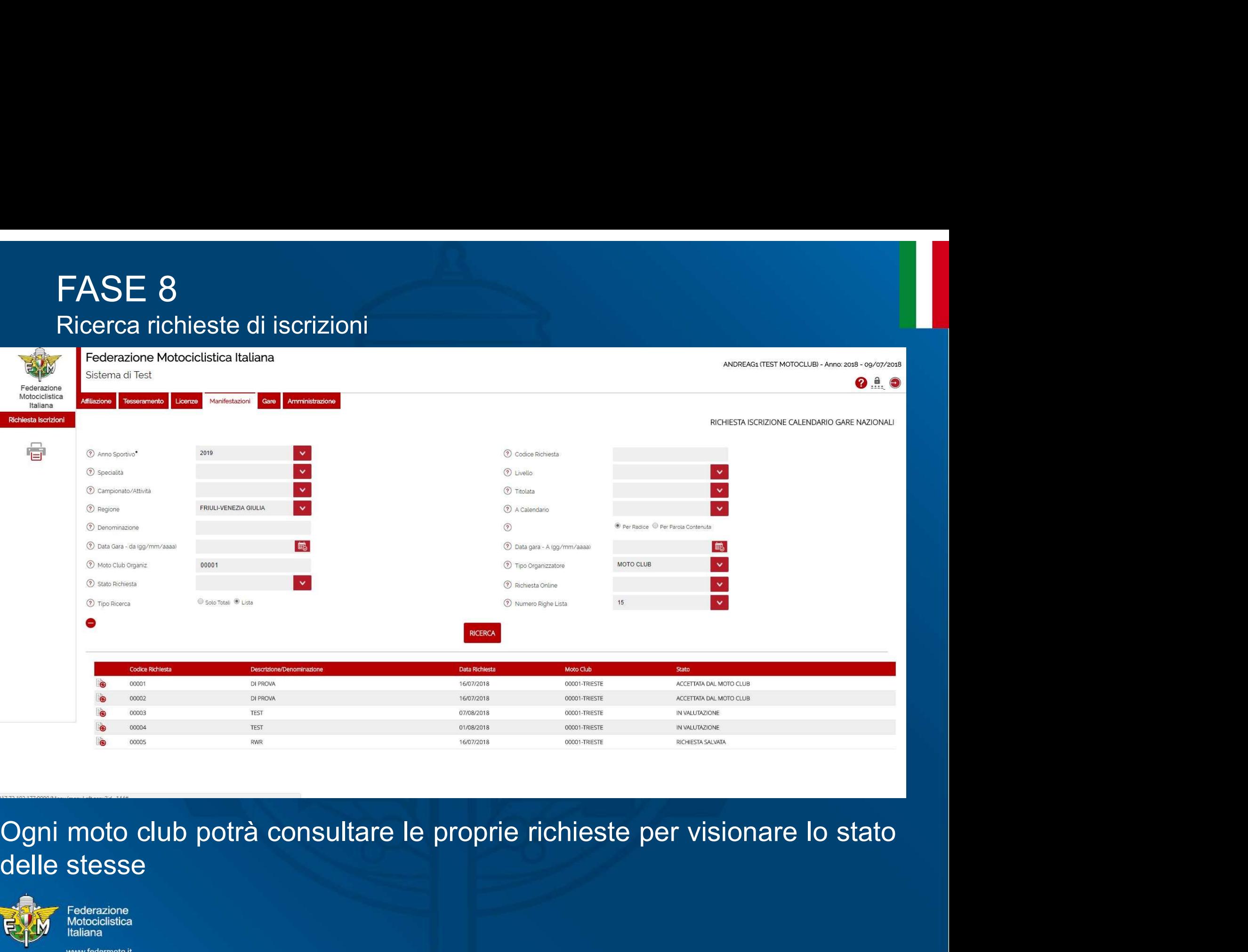

![](_page_14_Picture_3.jpeg)

### Guida inserimento online richieste manifestazioni 2020

![](_page_15_Picture_1.jpeg)

![](_page_15_Picture_2.jpeg)

ederazione *Aotociclistica* taliana